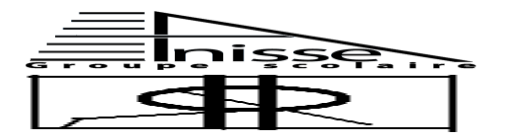

 **Evaluation N° 3 Niveau** : **1AC/ GR :………**

 **Année Scolaire : 2010 – 2011 2**

**ème Semestre Le : 03/06/2011 Matière : Informatique Durée : 45 mn**

**Nom & Prénom:………………………………**

I. Remplir le tableau suivant : 2.5pts

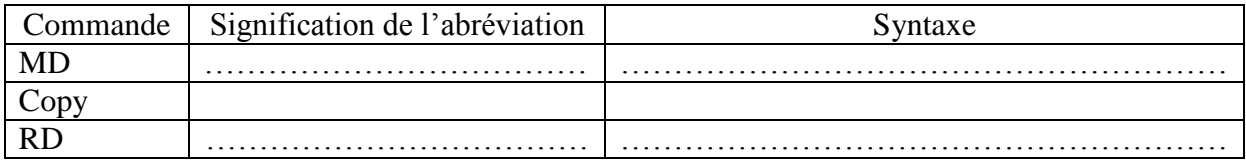

II. Relier ce qui va ensemble :3pts

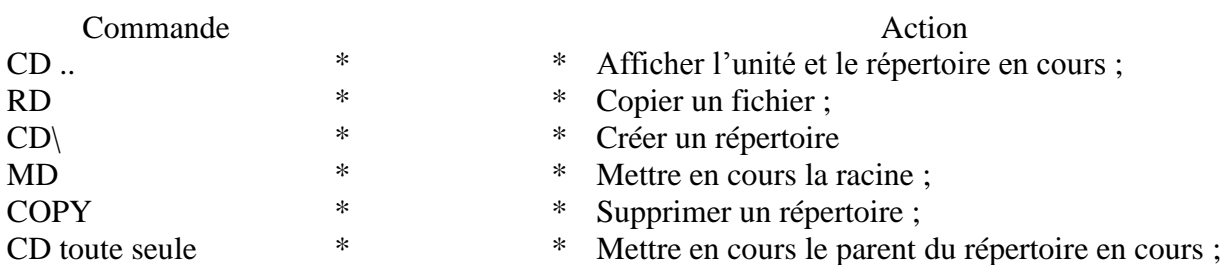

III. Donner la description de chaque ligne de commande :3pts

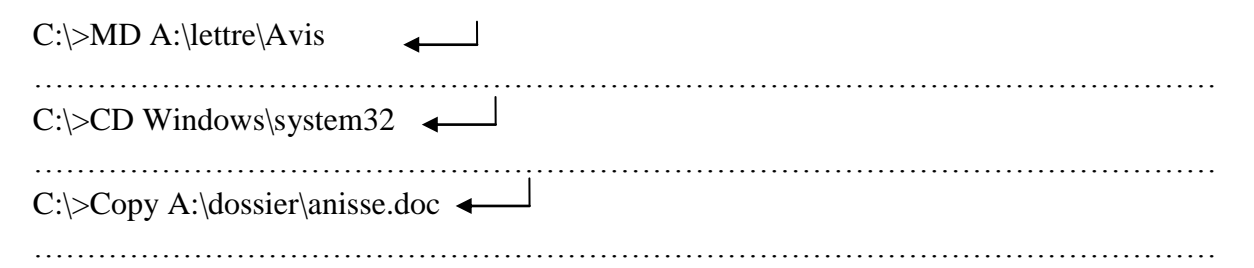

## IV. Supposons les arborescences suivantes :11.5pts

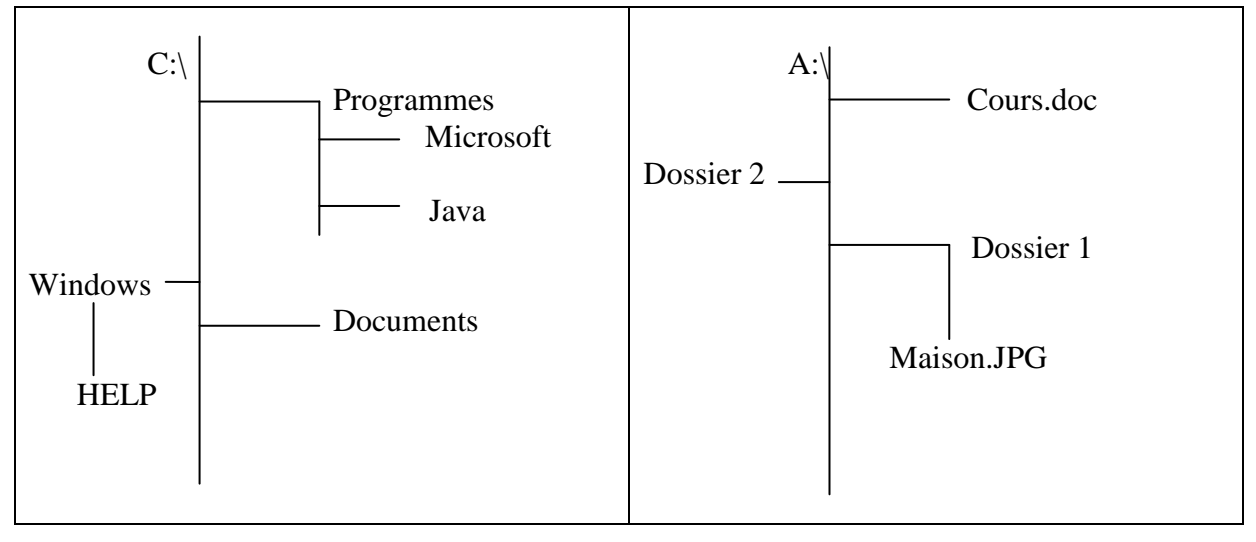

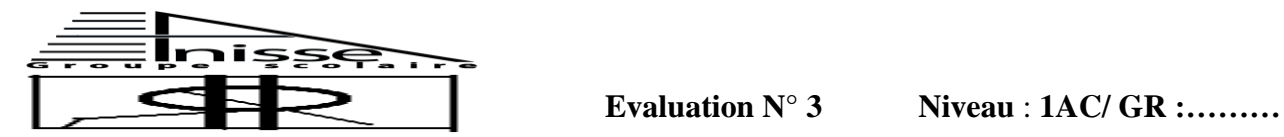

 **Année Scolaire : 2010 – 2011 2**

 **Matière : Informatique Durée : 45 mn Nom & Prénom:………………………………**

**ème Semestre Le : 03/06/2011** 

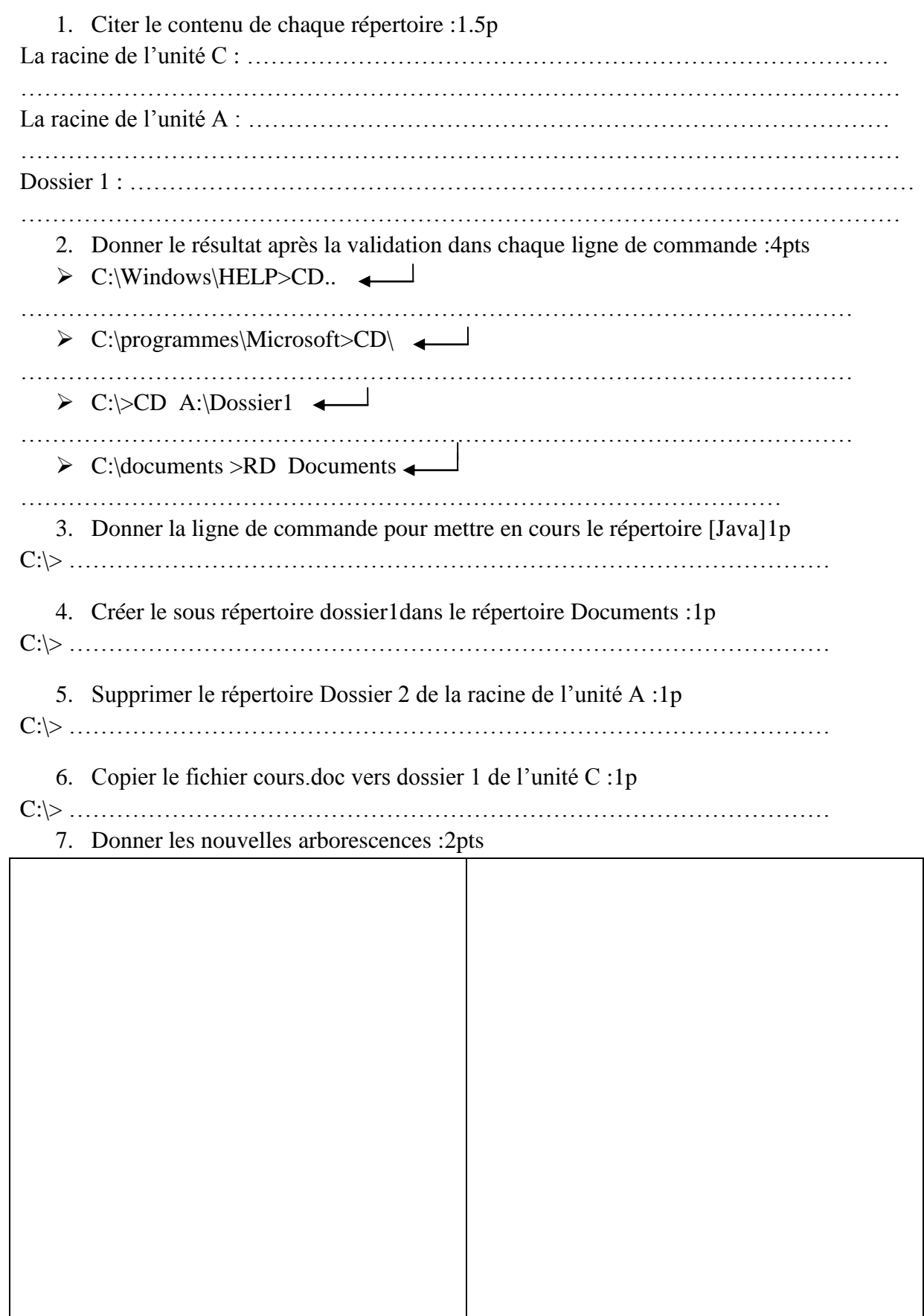